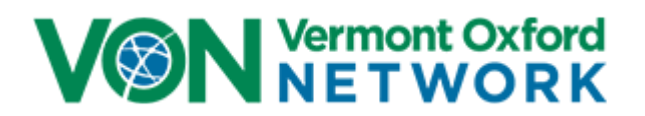

# **MEMBER INSTRUCTIONS FOR ELECTRONIC DATA SUBMISSION IN 2021**

**Version 22.2**

**April 2021**

**© Copyright 2021 Vermont Oxford Network, Inc. All Rights Reserved.**

#### **Purpose of Member Instructions for Electronic Data Submission (EDS)**

These instructions supplement the Vermont Oxford Network Database Manual of Operations by providing Members with advice and assistance for collecting and submitting data in electronic format. This document provides specifications for application programmers who design and develop systems in support of the Vermont Oxford Network Database, as well as guidelines for center staff members who enter and submit electronic data files to the Network.

#### **Patient Privacy**

Privacy rules defined in the Health Insurance Portability and Accountability Act of 1996 (HIPAA) specify that certain patient-specific information items, including dates, are personal identifiers and classify these items as "protected health care information" (PHI).

**Vermont Oxford Network does not generally accept protected health care information from member centers. Vermont Oxford Network does accept protected health care information, as defined in the Health Insurance Portability and Accountability Act of 1996 (HIPAA), from members who have both voluntarily elected to send this information in addition to the standard Vermont Oxford Network dataset and who have signed an appropriate Business Associate Agreement.**

Members with questions about patient privacy or electronic submission should contact the Network HIPAA Coordinator (hipaa@vtoxford.org) and their local Patient Safety Officer or HIPAA Compliance Officer. If you do not know if your center is certified for PHI, contact your Network Account Manager.

# **Table of Contents**

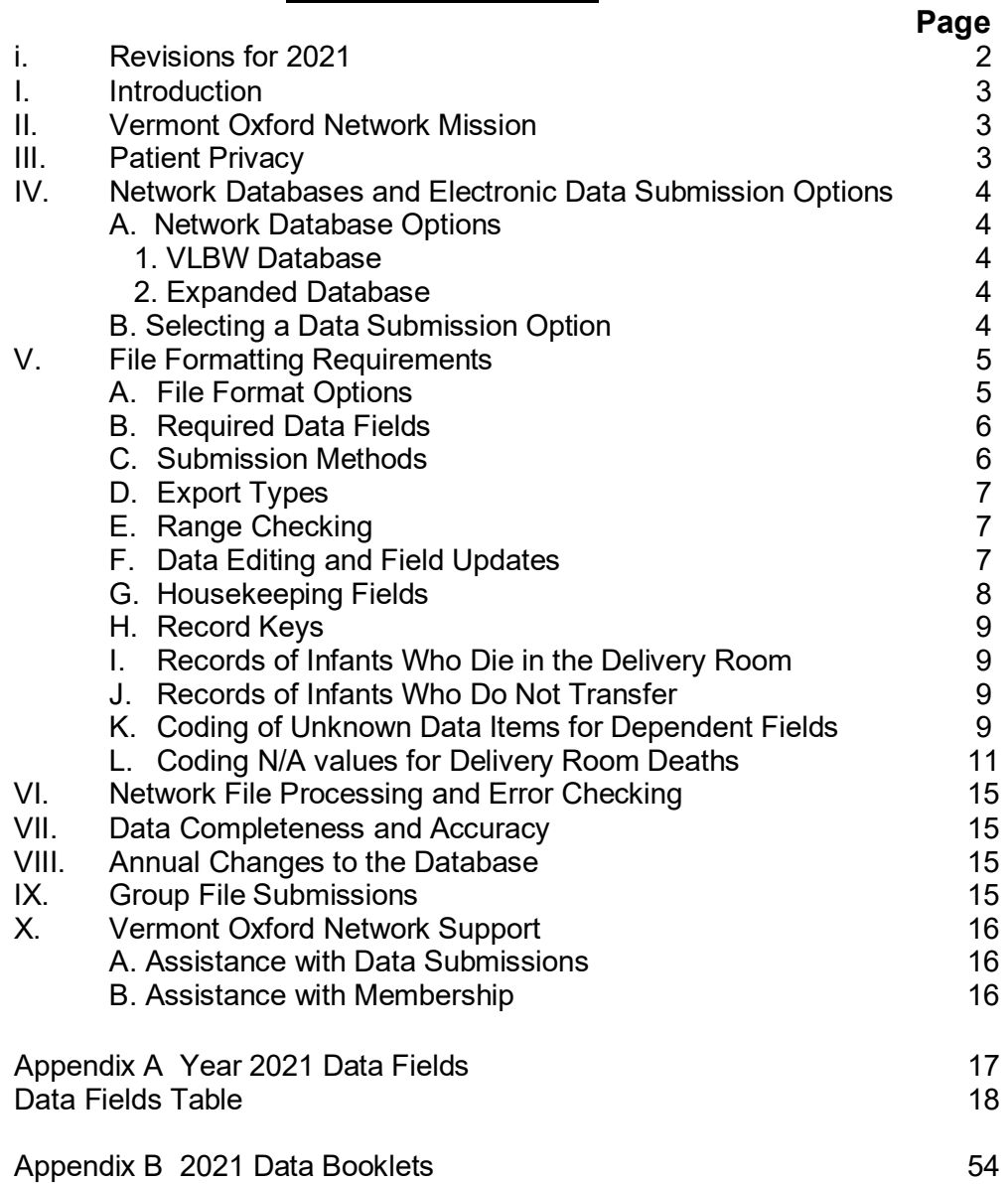

**i. Revisions for 2021.** This section describes the changes to data items and procedures for 2021 electronic submissions, as compared to 2020.

**A. New Data Items:** There are no new Data Items for 2021.

**B. Modified Data Items: In version 22.1 of this document**, for Data Item Previously Discharged Home (DISCHOME), the Unknown (9) code was removed for Birth Year 2021 and forward.

**C. Discontinued Data Items:** There are no discontinued Data Items for 2021.

#### **D. Other Changes:**

**In this version of this document, version 22.2**, the Field Codes and Ranges information for Day of Admission to Your NICU has been changed from:

Range: 77 if [BYEAR] < 2019 and [LOCATE]=0, 1 to 28 if [BYEAR] < 2019 and [LOCATE]=1; 77 if [BYEAR] in (2019, 2020) and [LOCATE]=0 and [DISCHOME]=0,7,9; 1 to 28 if [BYEAR] in (2019, 2020) and ([LOCATE]=1 or [DISCHOME]=1); 77 if [BYEAR] > 2020 and [LOCATE]=0 and [DISCHOME] in (0,7); 1 to 28 if [BYEAR] > 2020 and ([LOCATE]=1 or [DISCHOME]=1); Codes: 77=N/A

#### To:

Range: 77 if [DELDIE] =1; 1 if ([BYEAR] < 2019 and [LOCATE]=0) or (BYEAR] in (2019, 2020) and [LOCATE]=0 and [DISCHOME]=0, 7, 9) or ([BYEAR] > 2020 and [LOCATE]=0 and [DISCHOME] in (0,7)); 1 to 28 if ([BYEAR] < 2019 and [LOCATE]=1) or ([BYEAR] > 2018 and ([LOCATE]=1 or [DISCHOME]=1)); Codes: 77=N/A

**In version 22.0 of this document**, the Field Codes and Ranges information for Cystic Periventricular Leukomalacia (PVL) was changed from:

Range: 7 if [DELDIE]=1 or cranial ultrasound not done; 0, 1, 9 if [DELDIE]=0 and cranial ultrasound done; Codes: 0=No, 1=Yes, 7=N/A, 9=Unknown

#### To:

Range: 7 if [YOB] < 2020 and ([DELDIE]=1 or cranial imaging study never done); 7 if [YOB] ≥ 2020 and {[DELDIE]=1 or (USOUND1=0 and infant not hospitalized after day 28) or cranial imaging study never done}; 0, 1, 9 if [YOB] < 2020 and [DELDIE]=0 and cranial imaging study ever done; 0, 1, 9 if [YOB] ≥ 2020 and [DELDIE]=0 and (USOUND1=1 or cranial imaging study ever done); Codes: 0=No, 1=Yes, 7=N/A, 9=Unknown

The Data Definitions for Data Items Oxygen at 36 Weeks, Conventional Ventilation at 36 Weeks, High Frequency Ventilation at 36 Weeks, High Flow Nasal Cannula at 36 Weeks, Nasal Ventilation at 36 Weeks, and Nasal CPAP at 36 Weeks have changed from "at any time" to "at any time after leaving the delivery room/initial resuscitation area.". The Field Codes and Ranges information for these Data Items is unchanged.

**In version 22.0 of this document**, the Field Codes and Ranges information for Network Patient Identification Number (ID) was corrected to show that the largest possible Network Patient Identification Number value is 999,999, not 99,999.

**I. Introduction.** The purpose of these instructions is to assist Member centers with creating and submitting properly formatted data files to Vermont Oxford Network (VON or "the Network"). These instructions apply to all data files submitted in 2021, regardless of the birth year of records included in the files. Data files submitted on or after January 1, 2021 must be submitted in accordance with these instructions. Please continue to use the 2020 EDS Instructions, located at [www.vtoxford.org/downloads,](http://www.vtoxford.org/downloads) for file submissions through December 31, 2020.

You may submit records for only the current year and three prior years. For data definitions, please use the Vermont Oxford Network Database Manual of Operations applicable to the birth year of the relevant infant record.

The Vermont Oxford Network Database Manual of Operations for Infants Born in 2021, Release 25.0, has been published and provides 2021 data booklets, definitions of Data Items, and guidelines for submitting data for infants born in 2021. The purpose of the instructions in this document is to supplement the Database Manual of Operations by providing Members with advice and assistance for collecting and submitting data in electronic format. These instructions provide specifications to application programmers who design and develop systems in support of the Vermont Oxford Network Database. **If you need further assistance with electronic data submission**, please contact your VON Account Manager (Section X on page 16).

**II. Vermont Oxford Network Mission.** The mission of Vermont Oxford Network is to improve the quality, safety, and value of care for newborn infants and their families through a coordinated program of data-driven quality improvement, education, and research. In support of this mission, the Network maintains a Database including information about the care and outcomes of infants treated at Member institutions.

**III. Patient Privacy.** Privacy rules defined in the Health Insurance Portability and Accountability Act of 1996 (HIPAA) specify that certain patient-specific information items, including dates, are personal identifiers and classify these items as "protected health care information" (PHI).

**Vermont Oxford Network does not generally accept protected health care information from member centers. Vermont Oxford Network does accept protected health care information, as defined in the Health Insurance Portability and Accountability Act of 1996 (HIPAA), from members who have both voluntarily elected to send this information in addition to the standard Vermont Oxford Network dataset and who have signed an appropriate Business Associate Agreement.**

Members with questions about patient privacy or electronic submission should contact the Network HIPAA Coordinator (hipaa@vtoxford.org) and their local Patient Safety Officer or HIPAA Compliance Officer. If you do not know if your center is certified for PHI, contact your Network Account Manager.

- **IV. Network Databases and Electronic Data Submission Options.** Centers that join the Network select a Network database option.
	- **A.** Centers participate in either Very Low Birth Weight (VLBW) data submission or Expanded data submission. Eligibility criteria for these submission options are specified in the Vermont Oxford Network Database Manual of Operations, Part 1, which is available at [www.vtoxford.org/downloads.](http://www.vtoxford.org/downloads)
		- **1. Very Low Birth Weight (VLBW) Data Submission**. VLBW data submission includes infants whose birth weight is from 401 to 1500 grams or whose gestational age is from 22 weeks 0 days to 29 weeks 6 days who are admitted to any location in your center within 28 days of birth. VLBW Data is captured from the Patient Data Booklet. For infants who die in the delivery room or any other location in your hospital within 12 hours after birth and prior to admission to the NICU, the Delivery Room Death Booklet is used to capture data.
		- **2. Expanded Data Submission**. Members participating in Expanded data submission submit data for eligible VLBW infants, as well as for infants over 1500 grams or 29 weeks 6 days who are not eligible for VLBW data submission but who are, within 28 days of birth, either admitted to a neonatal intensive care unit, or die at any location in your center. Expanded Data participants complete the Supplemental Data Items for all eligible infants including VLBW infants.
	- **B. Selecting a Data Submission Option.** Members may submit data electronically using the procedures described in these instructions or using the Network's *eNICQ* software.

To learn more about *eNICQ,* visit the Network web site: [https://public.vtoxford.org/enicq-6/.](https://public.vtoxford.org/enicq-6/)

Before submitting electronic data to the Network, Members must work with a VON Account Manager to set up an account for electronic data submission (EDS). Contact your center's Account Manager for details (see page 16).

**V. File Formatting Requirements.** The following file formats are currently supported. Additional export formats may be supported with prior approval.

#### **A. File Format Options**

- 1. XML File Format (preferred): The root element of the document is <tblVtOxUd> which should contain the following attributes: ALLRECORDS (indicating whether this is an AllRecords file), FILEDATE (in XML datetime format), FILENUM (next file number in sequential order), APPLICATION (used to create the file), VERSION (of APPLICATION). Each record in the file is wrapped by a <row> element and each <row> must have at a minimum <HOSPNO>, <ID>, and <BYEAR>. While order of the data fields is not important, capitalization is. All data fields are capitalized, as are the file attributes mentioned previously. Datetime data elements must include a time component and should use the following format: "YYYY-MM-DDThh:mm:ss". For example: 2017-04-07T16:49:06.547125-04:00 The file must be named HxxxxEDSyyyy.xml, where xxxx represents the 4-digit Vermont Oxford Network Hospital Number and yyyy represents the 4-digit file number. The file number (FILENUM) field is described in paragraph G of this section. Use leading zeros when necessary for the hospital number and file number, e.g., H0355EDS0025.xml for hospital 355, file number 25. For more information on the standard, the XML Schema Definition (XSD) file used in validation of XML file submissions can be helpful in creating your XML file and can be found at the following link: [https://www2.vtoxford.org/xml/data/2019\\_combined.xsd.](https://www2.vtoxford.org/xml/data/2019_combined.xsd) A sample XML file can be found at this link: [https://www2.vtoxford.org/xml/data/2019\\_H0999EDS0025.xml.](https://www2.vtoxford.org/xml/data/2019_H0999EDS0025.xml) Please contact the Vermont Oxford Network Technical Support Team, [support@vtoxford.org,](mailto:support@vtoxford.org) if you need assistance with submitting XML files.
- 2. Comma Delimited ASCII Text File Format (CSV files): Each record must be terminated by a carriage control / line feed pair (ASCII characters 13 and 10). The first record must be column headers, using the field names in Appendix A on page 18. The order of the data fields is not important. Do not include other header records or trailer records. Fields and column headers must be separated by commas (ASCII character 44). Dates must be exported in mm/dd/yyyy format. The text fields BDEFECT and OSRGDESC must be enclosed in double quotes (ASCII character 34), with no embedded double quotes in the body of the text. The file must be named HxxxxEDSyyyy.csv, where xxxx represents the 4-digit Vermont Oxford Network Hospital Number and yyyy represents the 4-digit file number. The file number (FILENUM) field is described in paragraph G of this section. Use leading zeros when necessary for the hospital number and file number, e.g. H0355EDS0025.csv for hospital 355, file number 25. A sample CSV file is at this link:

[https://www2.vtoxford.org/xml/data/2019\\_H0999EDS0025.csv.](https://www2.vtoxford.org/xml/data/2019_H0999EDS0025.csv)

**Note**: Use double quotes for the BDEFECT and OSRGDESC fields, even if the answers are coded "N/A" ("77") or "UNKNOWN" ("99").

#### **B. Required Data Fields.**

- 1. XML Files. Files in XML format must at a minimum include the following fields in each file submitted (see Appendix A): FILENUM, FILEDATE, HOSPNO, ID and BYEAR. Fields with null values should not be included in XML files.
- 2. CSV Files. Files in CSV format must at a minimum include the following fields in each file submitted (see Appendix A): FILENUM, FILEDATE, HOSPNO, ID and BYEAR. CSV files may include fields with null values, including the Supplemental Data Item fields. If Members that only participate in VLBW data submission choose to submit the Supplemental Data Items, the fields should be populated with N/A codes as shown in Appendix A.
- **C. Submission Methods.** Members should submit electronic files to the Network using the Quick Link on the VON Data Management Summary page. Access to the Data Management Summary page requires a VON Services Login and Data Management permission. If you cannot access Data Management, please contact your center's Web Services Administrator or your center's VON Account Manager.
	- 1. The Data Management Summary page is at the following URL: <https://datamanagement.vtoxford.org/>
	- 2. After logging on to the Data Management Summary page, click The File Upload quick link:

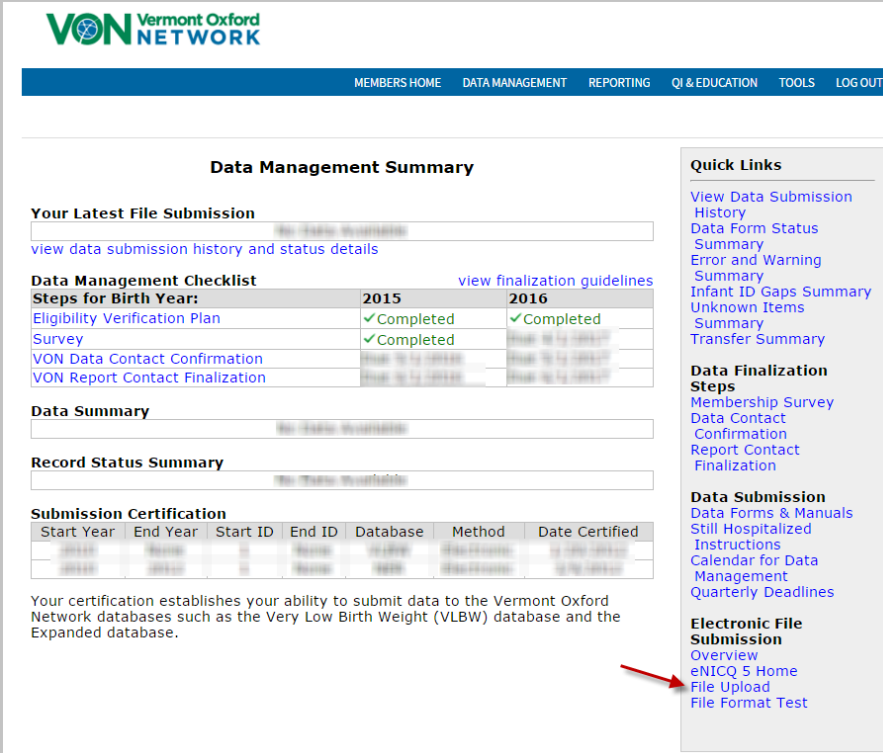

File Upload is also an option in the Data Management menu on the navigation bar:

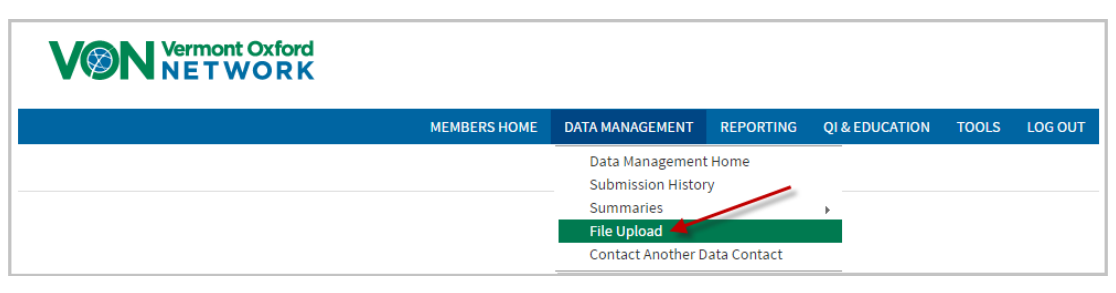

From the Upload Data screen, browse to the file to be uploaded, choose it, and click Upload File – the submission process is automatic. Either .csv or .xml files may be sent using this method. The file is encrypted using the 256-bit secure sockets layer (SSL) protocol. After the file is uploaded, you will be notified that the process is complete.

Data submission for Members using *eNICQ* is handled by the *eNICQ* software.

- **D. Export Types.** Members must have the capability to submit two types of electronic files.
	- 1. New/Updated/Deleted Records Export: Routine data files submitted by Members to the Network need only include new, updated, and deleted records. Static records (unchanged since the last export) need not be re-sent but will be accepted.
	- 2. All Records Export. In special circumstances, Members may be asked to submit all records (including New, Updated, Deleted, and Static records). This may be necessary to verify that all records are processed correctly.
- **E. Range Checking.** Prior to export by the Member, data should be subjected to appropriate range checks for each field, as described in Appendix A. To avoid errors, there should be no out-of-range value for any field included in a submitted record. Additional validation of Data Items is performed by Vermont Oxford Network after the data are received.
- **F. Data Editing and Field Updates.** Members must have the capability of editing every field submitted in electronic records. This is necessary because the Network normally will not change data sent electronically. Except in very unusual situations, all data inconsistencies must be corrected by the Member with an electronic data submission.

- **G. Housekeeping Fields.** The following fields are used for record and file control. Although these fields are not included in the Vermont Oxford Network data booklets, they are part of the export file structure as indicated in Appendix A.
	- 1. File Number (FILENUM) The FILENUM field must be sequentially numbered by the Member's system to uniquely identify each electronic file submitted to the Network (no gaps in sequence). The first file submitted after certification normally has file number 0001. Every file submitted after the first submission must have the file number incremented by 1 so that missing file submissions can be identified. Every record in an export file must have the same File Number. Files submitted with non-sequential file numbers will be rejected, resulting in an email to your center's Data Contact with information on the steps needed to resolve the problem.
	- 2. File Date (FILEDATE) The FILEDATE field identifies the date that the file was exported from the Member's system. Every record in a file must have the same File Date.

3. Deleted Records (DELETED) – There are occasions when an infant record must be removed from the database. For example, a user may discover that a reported infant was not eligible. To accommodate these situations, each record must include a field named DELETED. To delete a record, the DELETED field must be coded with the numeric value 1. For records that have not been deleted, the DELETED field should be left blank. When a valid or deleted record has been submitted to the Network, the ID number of the infant must not be re-used for another infant. **Note:** Records deleted before being exported to the Network may be removed from the Member's computer system entirely and the ID number may be reused.

- 4. Application Used to Submit Records (APPLICATION) This text field names the computer software which is used to submit to the Network. Although not required, the application name will be useful if Network assistance is needed to resolve file submission problems.
- 5. Application Version (VERSION) This text field identifies the version number of the computer software application which is used for data submissions. Although not required, the application version information will be useful if Network assistance is needed to resolve file submission problems.
- 6. All Records File (ALLRECORDS) This indicates whether an all records file is being submitted. The field is coded 0 or left blank if the file is not an All Records file and is coded 1 if the file is an All Records file. All Records files should be limited to all records of infants born during the past four years, if your center has participated that long. Records for infants born more than three years prior to the current year are considered archived and are not processed. For example, in 2021, records of infants born in 2017 and prior years are archived and should not be submitted.

- **H. Record Keys.** The Center Number (HOSPNO) and Network Patient Identification Number (ID) fields must uniquely identify each record in an exported file.
	- 1. The HOSPNO field should be completed with the confidential Center Number provided to the Member by the Network. If you are submitting files on behalf of more than one center (e.g., for a group), please see section [IX](#page-16-0) for instructions.
	- 2. Each patient record must include a unique Network Patient Identification Number (ID), which is assigned based on procedures described in the Manual of Operations. No two infants at a center may have the same ID.
- **I. Records of Infants Who Die in the Delivery Room or in a Resuscitation Area within 12 Hours of Birth and Prior to NICU Admission.** For infants who die in the delivery room or in a resuscitation area within 12 hours of birth and prior to NICU admission, the fields which appear on the general Infant Data Booklet, but which do not appear on the Delivery Room Death Booklet, must be coded using the appropriate not applicable (N/A) code provided in Appendix A. If your center submits Expanded Data, two of the Supplemental Data fields apply to infants who die in the delivery room; other Supplemental Data fields should be coded as not applicable. The Supplemental Data fields which are applicable are: Meconium Aspiration Syndrome (MECASP) and Tracheal Suctioning for Meconium Attempted in the Delivery Room (TRCSUCMA).
- **J. Records of Infants Who Do Not Transfer.** If an infant does not transfer from your center to another hospital, all Transfer and Readmission Data Items should be submitted with the appropriate N/A codes, as specified in Appendix A.
- **K. Coding of Unknown Data Items for Dependent Fields.** For the database to be useful for quality improvement, Data Items must be as complete and accurate as possible. When data cannot be obtained, however, Data Items must be coded as "Unknown" (see Appendix A for "Unknown" codes). When one Data Item depends on another, this affects the coding of unknown values. For example, if it is unknown whether the infant had a cranial ultrasound on or before day 28 (Data Item *Cranial Imaging on or before Day 28*), then this variable (USOUND1) should be coded as "Unknown" (9), and the dependent field *Periventricular-Intraventricular Hemorrhage (PIH), Worst Grade* should also be coded as "Unknown" (9). The table below shows the 2021 dependent fields, as well as the fields on which these depend. Dependent fields should be coded as "Unknown" whenever the fields on which they depend are unknown.

determined that the data are not obtainable. **Note**: Do not use the "Unknown" codes to temporarily fill fields until data can be obtained. Only code fields as "Unknown" when all reasonable attempts have been made to obtain the data and it is

# **Dependent Data Items for Coding Unknown Values**

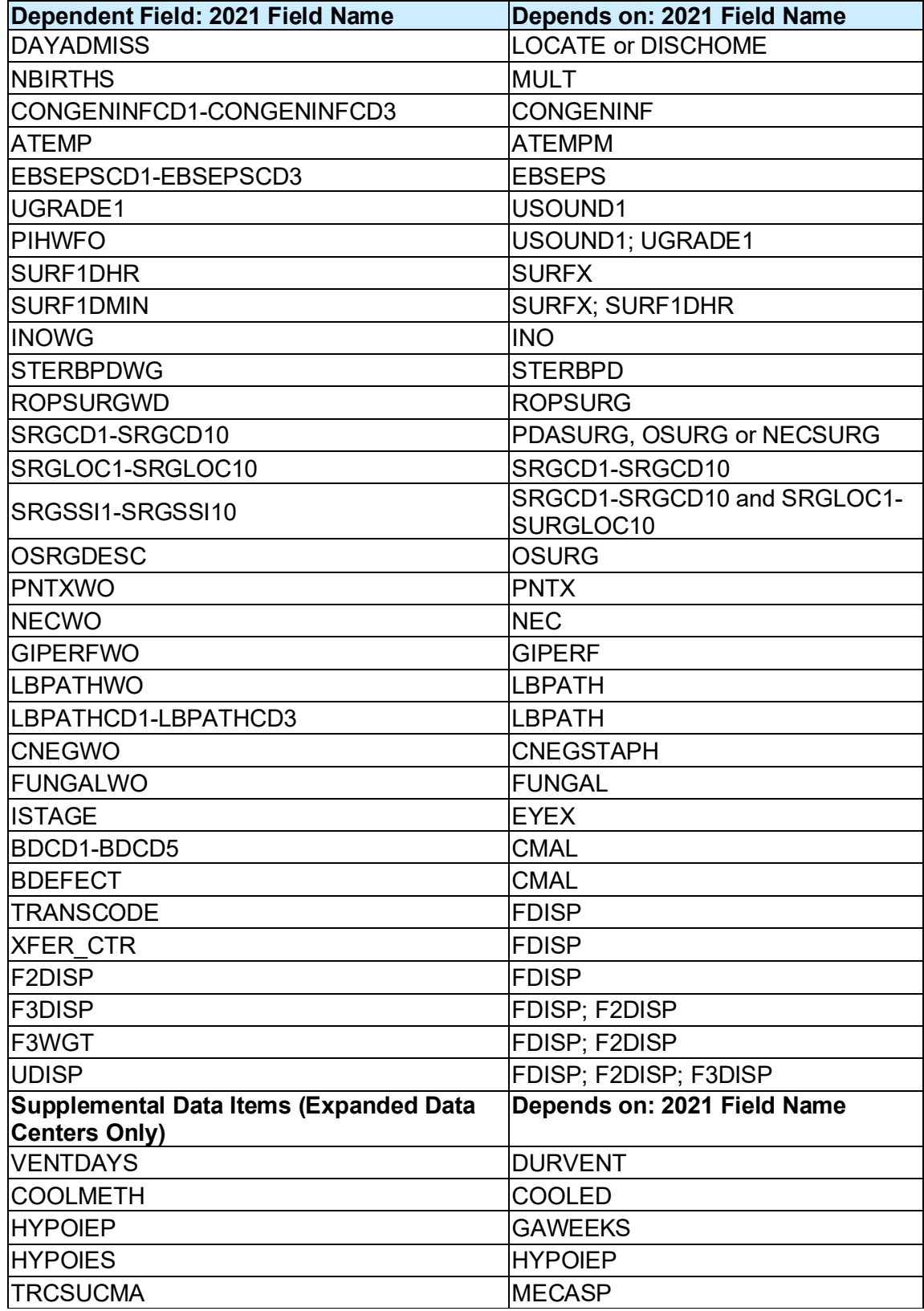

**L. Coding N/A Values for Delivery Room Deaths.** Any eligible inborn infant who dies in the delivery room or at any other location in your hospital within 12 hours after birth and prior to admission to the NICU is defined as a "Delivery Room Death." Several Data Items are coded as Not Applicable (N/A) for infants who meet the Delivery Room Death criteria. The following Data Items should be coded N/A if the Data Item DELDIE is coded Yes (1). See Appendix A for additional coding information for each Data Item.

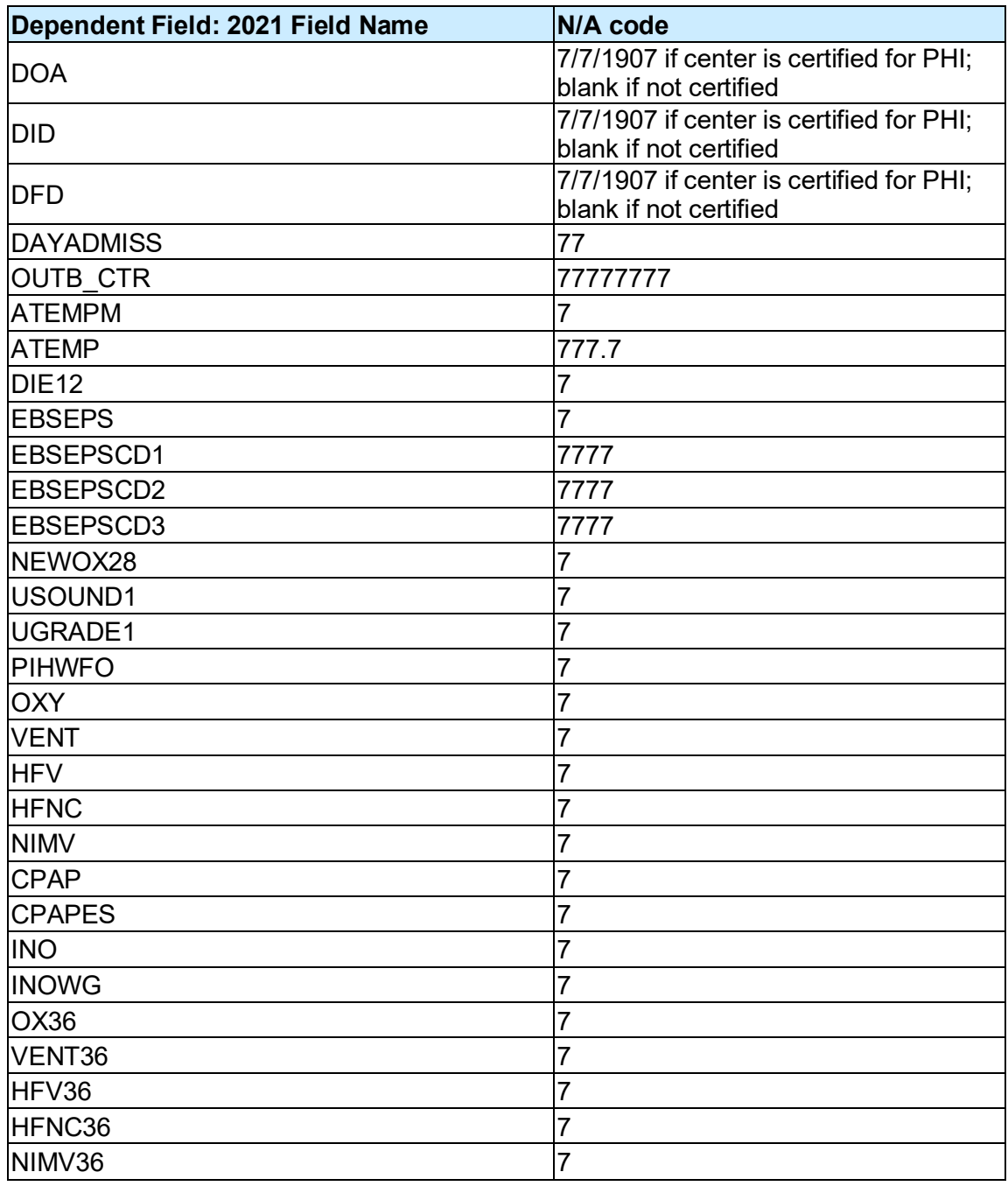

## **Coding N/A Values for Delivery Room Deaths**

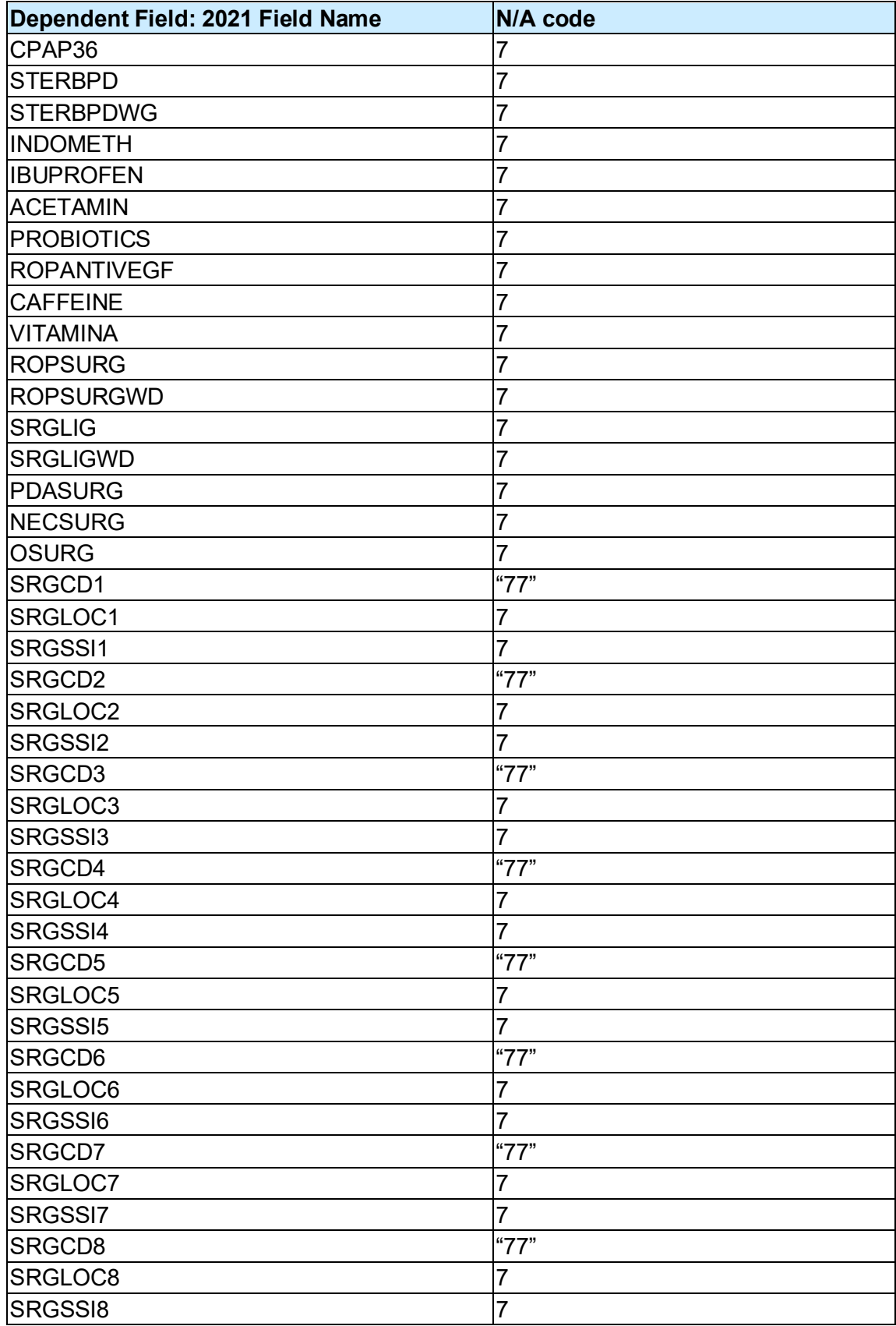

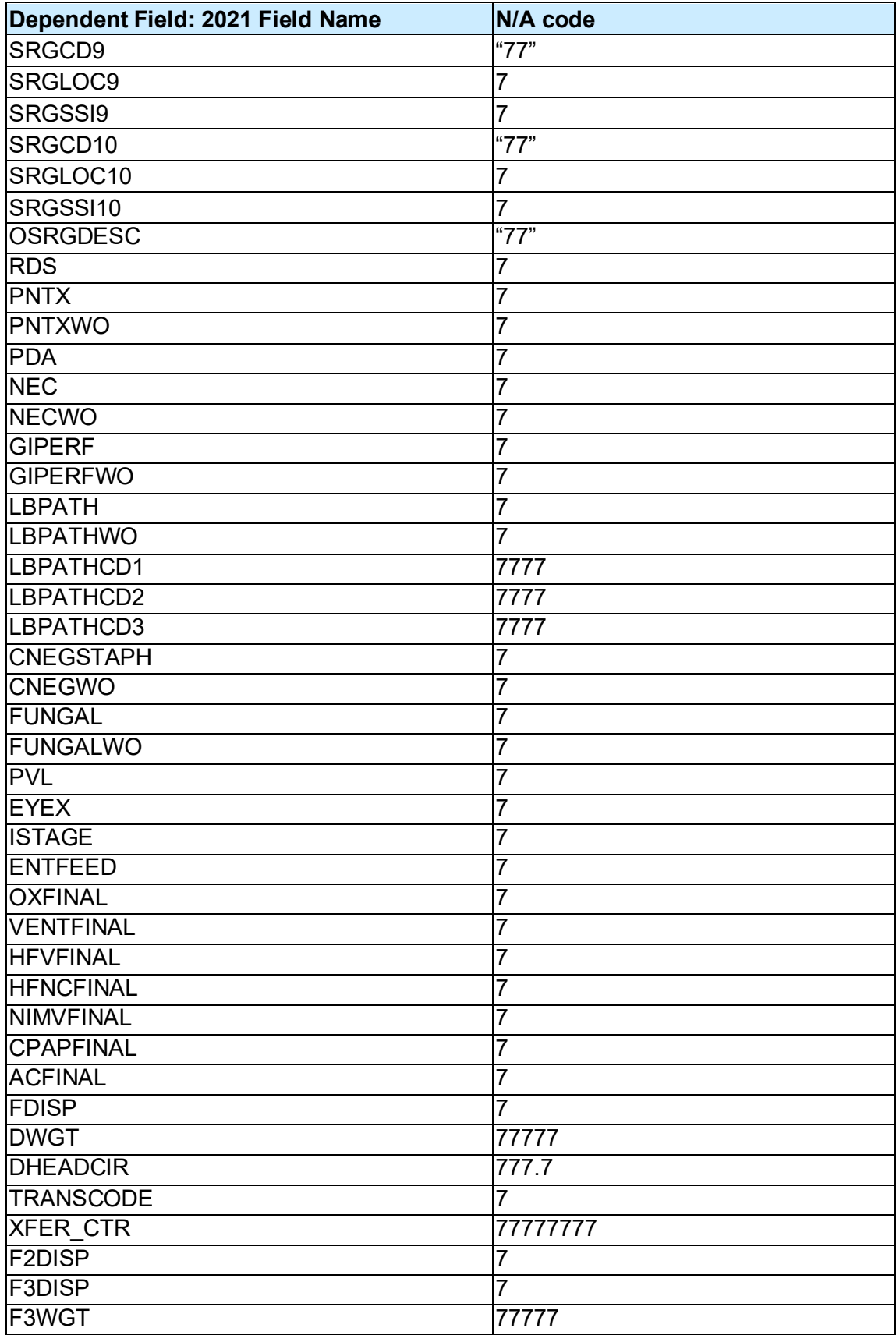

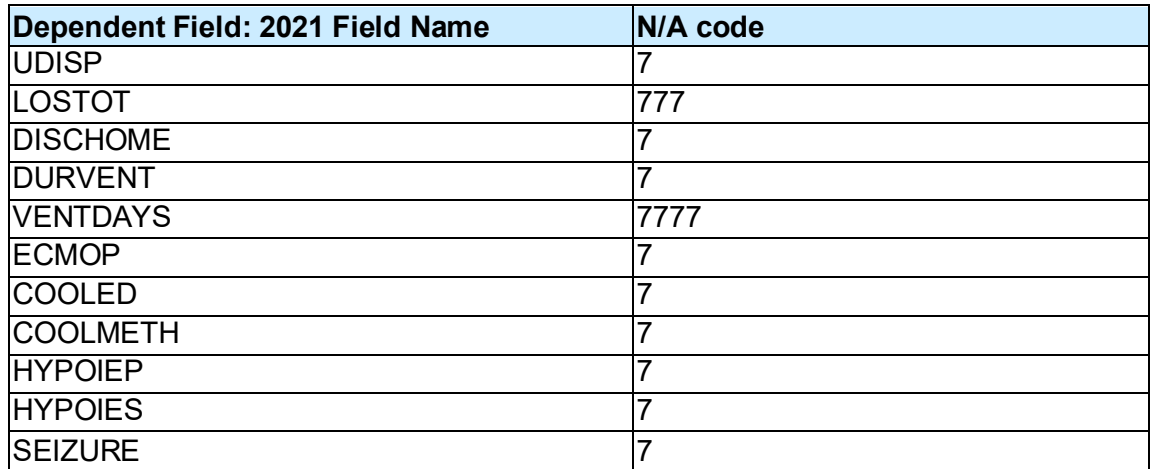

**VI. Network File Processing and Error Checking.** Files submitted to the Network in the appropriate format and record structure will be processed. Otherwise, files will be rejected and the Member's Data Contact notified by email. Error checking includes an extensive series of range, logic, and consistency tests. Incomplete records may be submitted, but some error checks cannot be done if data are missing from the record. Records are processed as logical forms, corresponding to the Data Items as listed in the data collection booklets, and each processed form is assigned a status code. The Data Fields Table in Appendix A shows the fields for VLBW and Expanded records. Members can view data summaries with specific error and warning messages in the Data Management section of the Member's Area on the Network web site, [https://datamanagement.vtoxford.org/.](https://datamanagement.vtoxford.org/)

- **VII. Data Completeness and Accuracy.** Records must be submitted on all eligible infants. All fields in records submitted electronically must be verified by the Member as adhering to the definitions and procedures described in the Manual of Operations.
- **VIII. Annual Changes to the Database.** The Network Database is reviewed annually by the Database Advisory Committee. Please see Revisions for 2021 on page 2 for a description of all changes for the 2021 birth year.
- <span id="page-16-0"></span>**IX. Group File Submissions.** Prior to first submission of files that include data for more than one hospital (two or more Network center numbers), the group must coordinate file submission with the Groups Coordinator. For questions about group file submissions, email [support@vtoxford.org.](mailto:support@vtoxford.org) Group files are submitted in the same structure as shown in Appendix A, but must be named and numbered differently, and housekeeping fields are completed differently as compared to individually submitted hospital files.

#### **X. Vermont Oxford Network Support**

- **A. Assistance with Data Submissions.** For assistance with technical questions, contact VON Technical Support by email at **support@vtoxford.org**, or by phone at (802) 865-4814, extension 240.
- **B. Assistance with Membership.** For questions about membership or changes to database participation, please contact your Account Manager, (802) 865-4814, at the extension below.

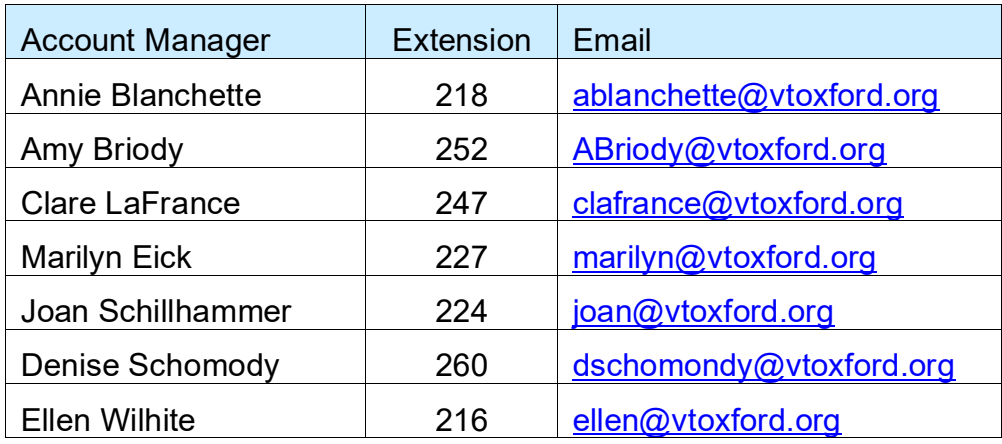

**Note**: Please do not send electronic data submissions to your Network Account Manager. Submit files as specified in paragraph V.C on pages 6 and 7.

- **A. Introduction.** This Appendix specifies the data fields to be submitted for VLBW and Expanded data submission in 2021 and summarizes changes to submissions in 2021 as compared to 2020.
- **B. Data Fields Table.** The Data Fields Table below includes the 2021 Field Name, a brief description of the field, the Field Type, and the Field Codes and Ranges.
	- 1. Applicability. The Data Fields Table applies to any electronic data file submitted on or after January 1, 2021, even if all infants reported in the file were born prior to 2021. Files submitted in 2021 may include data for infants born between 2018 and 2021 if your center was certified to submit electronic data in these years.
	- 2. Electronically Submitted Records. At the minimum, infant records submitted in 2021 must include the following fields for each eligible infant (see the Data Fields Table below for details for each Data Item): Housekeeping Fields FILENUM, FILEDATE, DELETED, and ALLRECORDS, and general infant data fields HOSPNO, ID, and BYEAR. For records to be considered complete, values for all General Data Items must be provided. Centers participating in Expanded data submission must also submit values for the Supplemental Data Items for each eligible infant. Members choosing the VLBW option should code the Supplemental Data Items as N/A (or exclude them from .xml submissions). **Note**: Please submit records with fields ordered as listed in the Data Fields Table.
	- 3. Changes to the Data Fields Table for 2021: Please see page 2 of this document for all changes. In Appendix A, discontinued fields are highlighted in blue, new fields are highlighted in green, coding changes are highlighted in pink, and moved items are highlighted in orange.

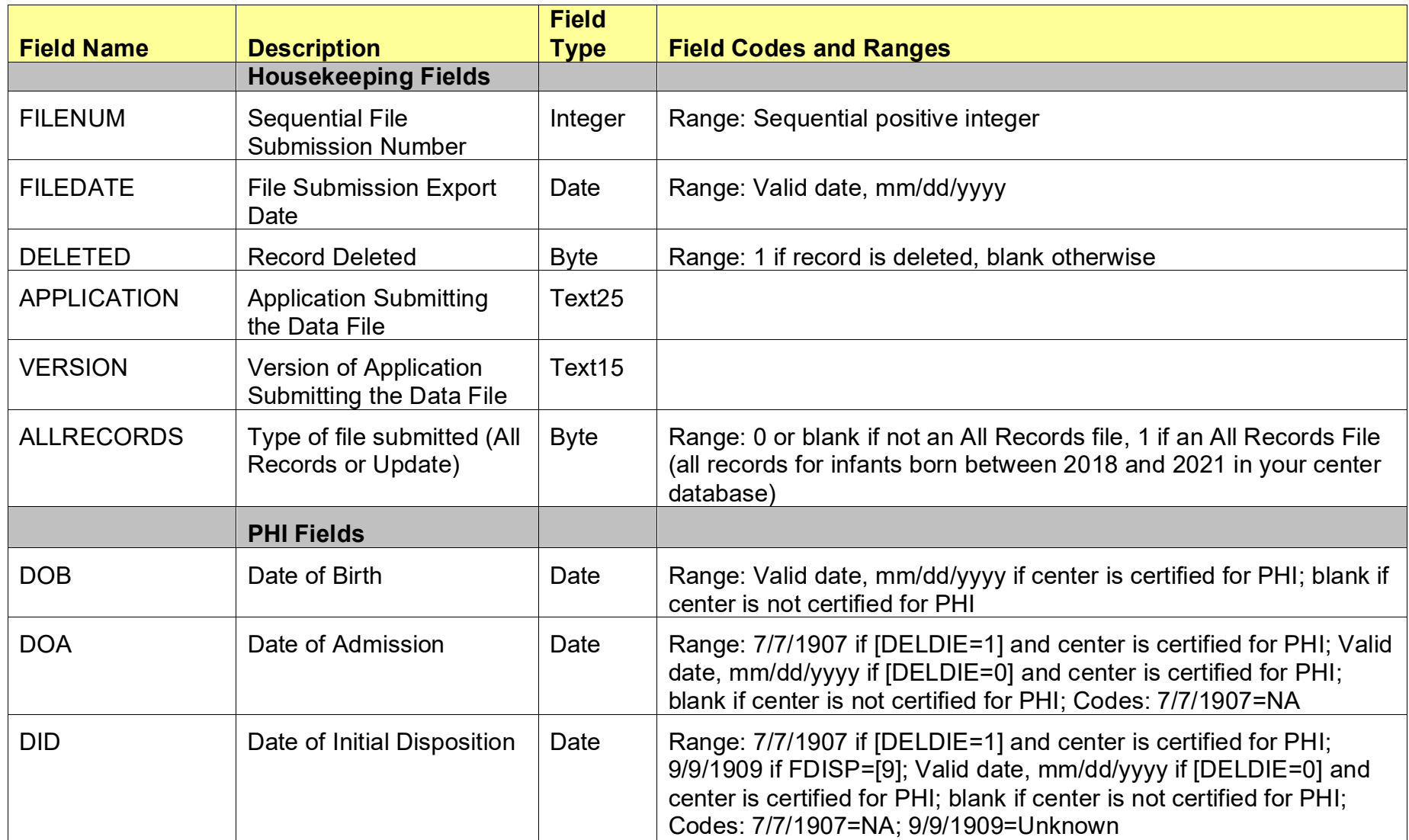

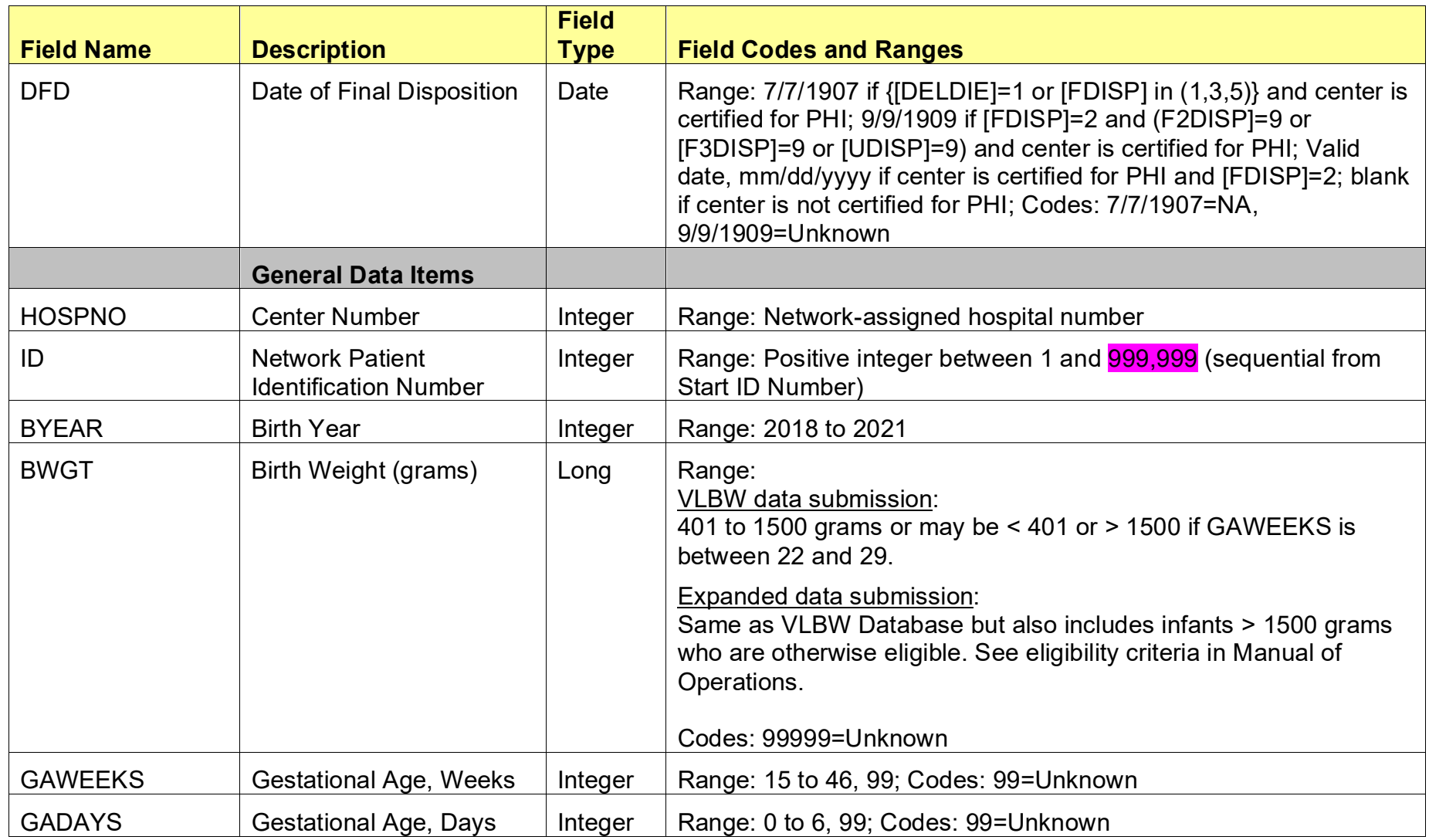

![](_page_21_Picture_180.jpeg)

![](_page_22_Picture_172.jpeg)

![](_page_23_Picture_168.jpeg)

![](_page_24_Picture_171.jpeg)

![](_page_25_Picture_179.jpeg)

![](_page_26_Picture_157.jpeg)

![](_page_27_Picture_160.jpeg)

![](_page_28_Picture_173.jpeg)

![](_page_29_Picture_191.jpeg)

![](_page_30_Picture_134.jpeg)

![](_page_31_Picture_129.jpeg)

![](_page_32_Picture_117.jpeg)

![](_page_33_Picture_135.jpeg)

![](_page_34_Picture_136.jpeg)

![](_page_35_Picture_123.jpeg)

![](_page_36_Picture_136.jpeg)

![](_page_37_Picture_136.jpeg)

![](_page_38_Picture_125.jpeg)

![](_page_39_Picture_133.jpeg)

![](_page_40_Picture_134.jpeg)

![](_page_41_Picture_127.jpeg)

![](_page_42_Picture_135.jpeg)

![](_page_43_Picture_138.jpeg)

![](_page_44_Picture_125.jpeg)

![](_page_45_Picture_137.jpeg)

![](_page_46_Picture_186.jpeg)

![](_page_47_Picture_186.jpeg)

![](_page_48_Picture_209.jpeg)

![](_page_49_Picture_160.jpeg)

![](_page_50_Picture_196.jpeg)

![](_page_51_Picture_138.jpeg)

![](_page_52_Picture_158.jpeg)

![](_page_53_Picture_178.jpeg)

![](_page_54_Picture_94.jpeg)

![](_page_55_Picture_34.jpeg)

Copyright ©2020 Vermont Oxford Network, Inc. All Rights Reserved.<br>
PLEASE DO NOT SUBMIT THIS BOOKLET - Protected Health Care Information

![](_page_56_Picture_28.jpeg)

Copyright ©2020 Vermont Oxford Network, Inc. All Rights Reserved.<br>
PLEASE DO NOT SUBMIT THIS BOOKLET - Protected Health Care Information

 $\mathbf{3}$ 

![](_page_57_Picture_29.jpeg)

Copyright ©2020 Vermont Oxford Network, Inc. All Rights Reserved.<br>**PLEASE DO NOT SUBMIT THIS BOOKLET - Protected Health Care Information** 

![](_page_58_Picture_28.jpeg)

Copyright @2020 Vermont Oxford Network, Inc. All Rights Reserved.<br>
PLEASE DO NOT SUBMIT THIS BOOKLET - Protected Health Care Information

![](_page_59_Picture_26.jpeg)

![](_page_60_Picture_29.jpeg)

Copyright ©2020 Vermont Oxford Network, Inc. All Rights Reserved.<br>
PLEASE DO NOT SUBMIT THIS BOOKLET - Protected Health Care Information

 $\overline{\mathcal{I}}$ 

![](_page_61_Picture_28.jpeg)

Copyright ©2020 Vermont Oxford Network, Inc. All Rights Reserved.<br>
PLEASE DO NOT SUBMIT THIS BOOKLET - Protected Health Care Information

![](_page_62_Picture_29.jpeg)

![](_page_63_Picture_30.jpeg)

PLEASE DO NOT SUBMIT THIS BOOKLET - Protected Health Care Information

![](_page_64_Picture_27.jpeg)

Rel 25.0

Copyright ©2020 Vermont Oxford Network, Inc. All Rights Reserved.<br>
PLEASE DO NOT SUBMIT THIS BOOKLET - Protected Health Care Information

![](_page_65_Picture_35.jpeg)

Rel 25.0

Copyright ©2020 Vermont Oxford Network, Inc. All Rights Reserved.<br>
PLEASE DO NOT SUBMIT THIS BOOKLET - Protected Health Care Information

![](_page_66_Picture_31.jpeg)

Rel 25.0

Copyright ©2020 Vermont Oxford Network, Inc. All Rights Reserved.<br>
PLEASE DO NOT SUBMIT THIS BOOKLET - Protected Health Care Information

 $\overline{\mathbf{7}}$ 

![](_page_67_Picture_28.jpeg)

Copyright @2020 Vermont Oxford Network, Inc. All Rights Reserved.<br>PLEASE DO NOT SUBMIT THIS BOOKLET - Protected Health Care Information

![](_page_68_Picture_22.jpeg)

![](_page_69_Picture_28.jpeg)

Rel 25.0

Copyright ©2020 Vermont Oxford Network, Inc. All Rights Reserved.<br>
PLEASE DO NOT SUBMIT THIS BOOKLET - Protected Health Care Information

 $\sqrt{2}$ 

![](_page_70_Picture_22.jpeg)

**53**